## Why the output getting trimmed in Parallel shell?

546 Krishnaja March 19, 2025 Common Errors & Troubleshooting 2079

## Why the output is getting truncated in Parallel shell?

**Overview:** This article describes the absence of pseudo-terminal due to which the output gets truncated in a parallel shell.

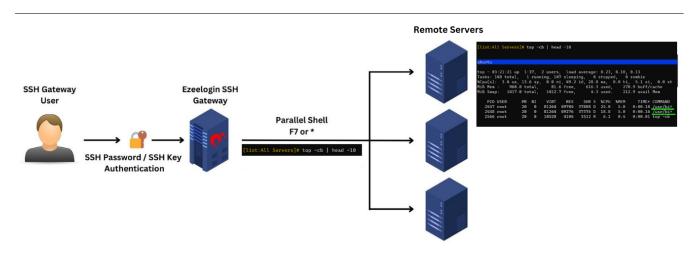

While running commands such as "*top*" in a <u>parallel shell</u>, the output may become truncated, as indicated by the " + " symbol in the command output.

| [list:All Servers]# top -cb   head -10                                                                                                    |
|----------------------------------------------------------------------------------------------------|
| ubuntu                                                                                                    |
| top - 03:21:21 up 1:37, 2 users, load average: 0.23, 0.18, 0.13<br>Tasks: 148 total, 1 running, 147 sleeping, 0 stopped, 0 zombie<br>%Cpu(s): 3.4 us, 13.6 sy, 0.0 ni, 49.2 id, 28.8 wa, 0.0 hi, 5.1 si, 0.0 st<br>MiB Mem : 968.8 total, 81.6 free, 616.3 used, 270.9 buff/cache<br>MiB Swap: 1417.0 total, 1412.7 free, 4.3 used. 212.9 avail Mem          |
| PID USER PR NI VIRT RES SHR S %CPU %MEM TIME+ COMMAND<br>2447 root 20 0 81264 49704 37808 D 25.0 5.0 0:00.18 /usr/bi+<br>2448 root 20 0 81264 49276 37376 D 18.8 5.0 0:00.16 /usr/bi+<br>2566 root 20 0 10528 4104 3512 R 6.2 0.4 0:00.01 top -cb                                                                                                    |
| debian<br>top - 03:21:21 up 1:37, 2 users, load average: 0.23, 0.18, 0.13<br>Tasks: 145 total, 2 running, 143 sleeping, 0 stopped, 0 zombie<br>%cpu(s): 3.6 us, 8.9 sy, 0.0 ni, 53.6 id, 30.4 wa, 0.0 hi, 3.6 si, 0.0 st<br>MiB Mem : 968.8 total, 81.6 free, 616.0 used, 271.2 buff/cache<br>MiB Swap: 1417.0 total, 1412.7 free, 4.3 used. 213.1 avail Mem |
| PID USER PR NI VIRT RES SHR S %CPU %MEM TIME+ COMMAND   2447 root 20 0 81264 49704 37808 R 25.0 5.0 0:00.18 /usr/bi+   2448 root 20 0 81264 49276 37376 D 25.0 5.0 0:00.17 /usr/bi+   2448 root 20 0 81264 49276 37376 D 25.0 5.0 0:00.17 /usr/bi+   2569 root 20 0 10528 4044 3448 R 6.2 0.4 0:00.01 top -cb                                                |

This occurs because the <u>parallel shell</u> does not initiate a pseudo-terminal (PTY) on the remote host. Instead, it executes commands over SSH and returns the output directly. As a result, commands that rely on terminal UI libraries, such as "**top**" and other neurses-based tools, are unable to detect the actual window size and default to a limited output width.

To prevent truncation, you can manually specify a custom width. For example, when using " **top** ", you can pass the -w parameter as shown below:

| [list:All Servers]# top -cb -w200   head -10                                                                                                    |
|----------------------------------------------------------------------------------------------------|
| [list:All Servers]# top -cb -w200   head -10<br>ubuntu                                                                                                    |
| top - 03:22:39 up 1:39, 2 users, load average: 0.32, 0.26, 0.17<br>Tasks: 147 total, 1 running, 146 sleeping, 0 stopped, 0 2ombie<br>%Cpu(s): 2.8 us, 2.8 sy, 0.0 ni, 94.4 id, 0.0 wa, 0.0 hi, 0.0 si, 0.0 st<br>MiB Mem : 968.8 total, 90.6 free, 613.1 used, 265.1 buff/cache<br>MiB Swap: 1417.0 total, 1399.9 free, 17.1 used. 215.5 avail Mem           |
| PID USER PR NI VIRT RES SHR S %CPU %MEM TIME+ COMMAND<br>2700 root 20 0 10524 4048 3444 R 5.6 0.4 0.00.01 top -cb -w200<br>1 root 20 0 166348 11692 8256 S 0.0 1.2 0:03.73 /sbin/init<br>2 root 20 0 0 0 0 S 0.0 0.0 0:00.04 [kthreadd]                                                                                                    |
| debian<br>top - 03:22:39 up 1:39, 2 users, load average: 0.32, 0.26, 0.17<br>Tasks: 148 total, 1 running, 147 sleeping, 0 stopped, 0 zombie<br>%Cpu(s): 1.6 us, 0.0 sy, 0.0 ni, 98.4 id, 0.0 wa, 0.0 hi, 0.0 si, 0.0 st<br>MiB Mem : 968.8 total, 90.6 free, 613.1 used, 265.1 buff/cache<br>MiB Swap: 1417.0 total, 1399.9 free, 17.1 used. 215.5 avail Mem |
| PID USER PR NI VIRT RES SHR S %CPU %MEM TIME+ COMMAND<br>1 root 20 0 166348 11692 8256 S 0.0 1.2 0.03.73 /sbin/init<br>2 root 20 0 0 0 0 S 0.0 0.0 0:00.04 [kthreadd]<br>3 root 0 -20 0 0 0 I 0.0 0.0 0:00.00 [rcu_gp]                                                                                                    |

This ensures that the command output is displayed correctly without being cut off.

## **Related articles:**

Parallel Shell - How to use it?

How to grant Parallel Shell privilege for a user?

How to increase the speed of execution in the parallel shell?

Online URL:

https://www.ezeelogin.com/kb/article/why-the-output-getting-trimmed-in-parallel-shell-546.html